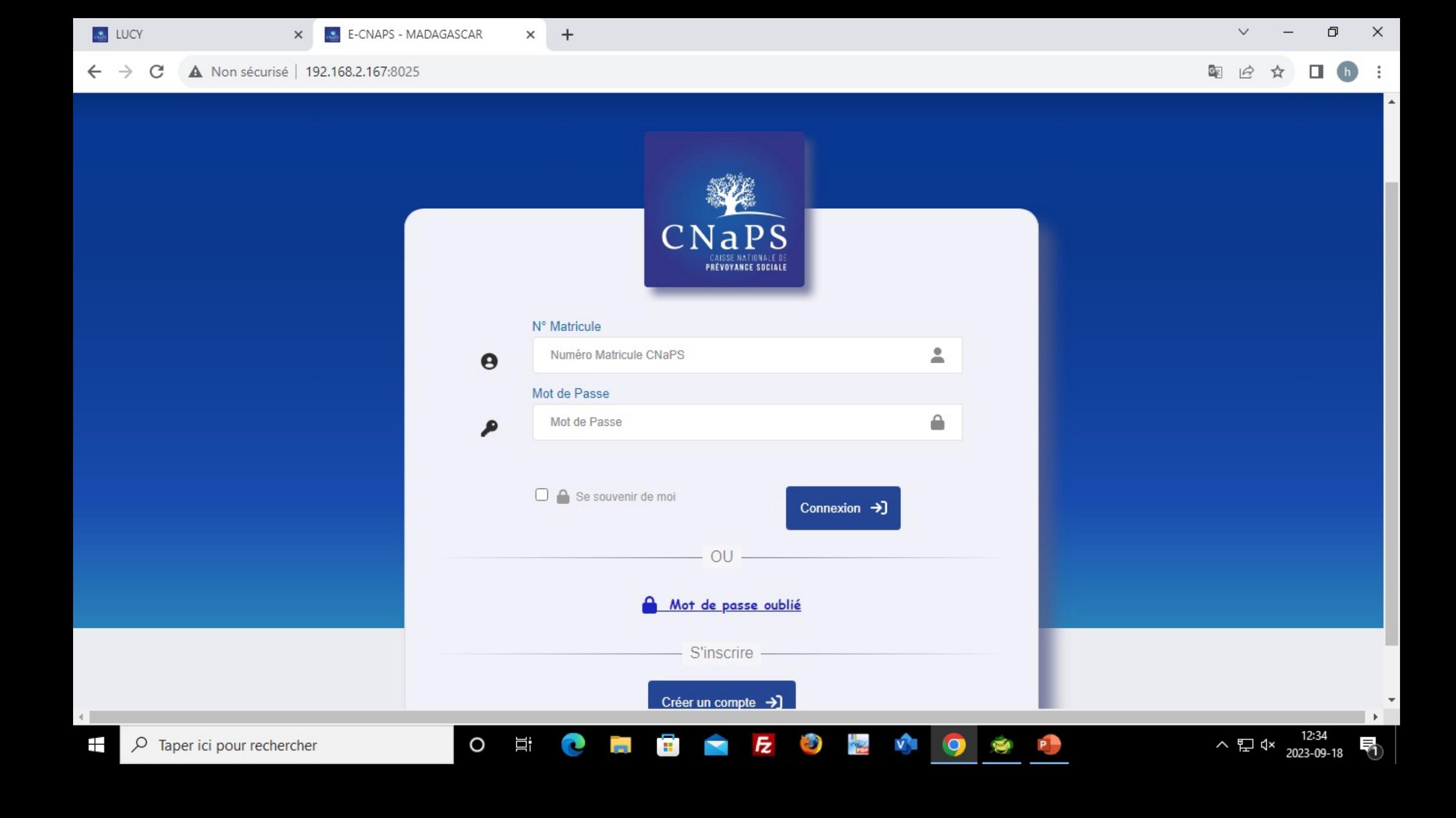

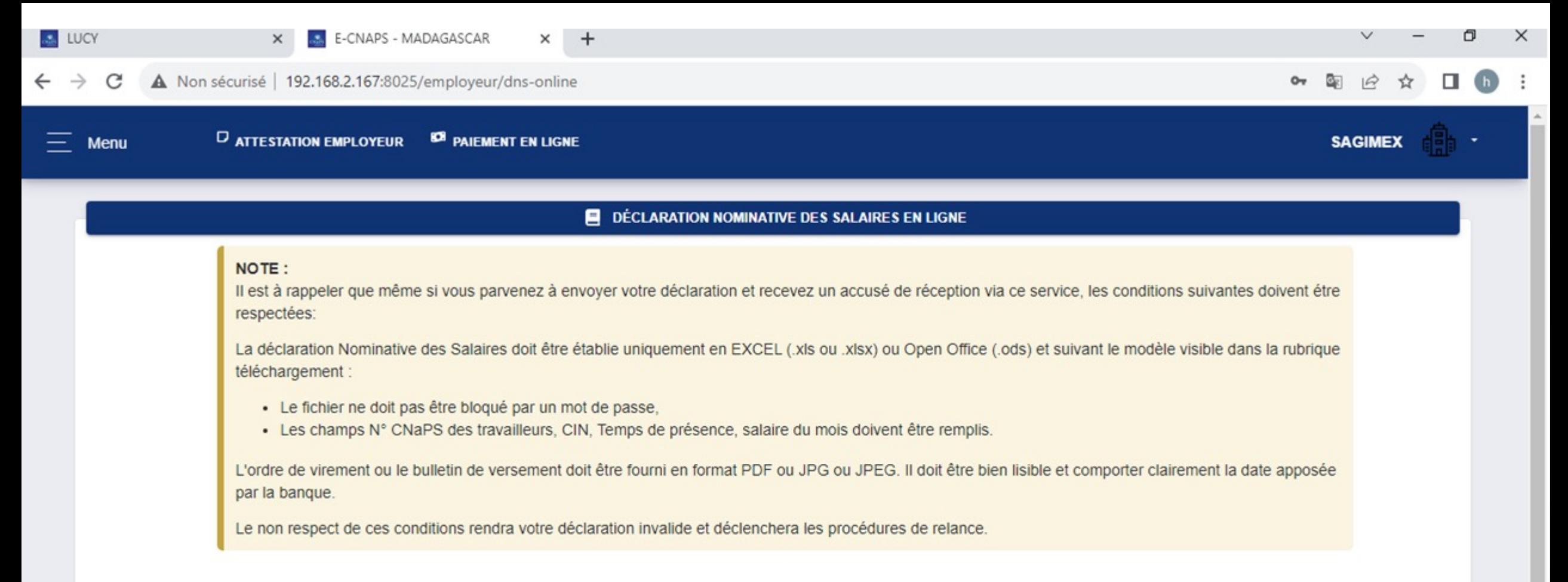

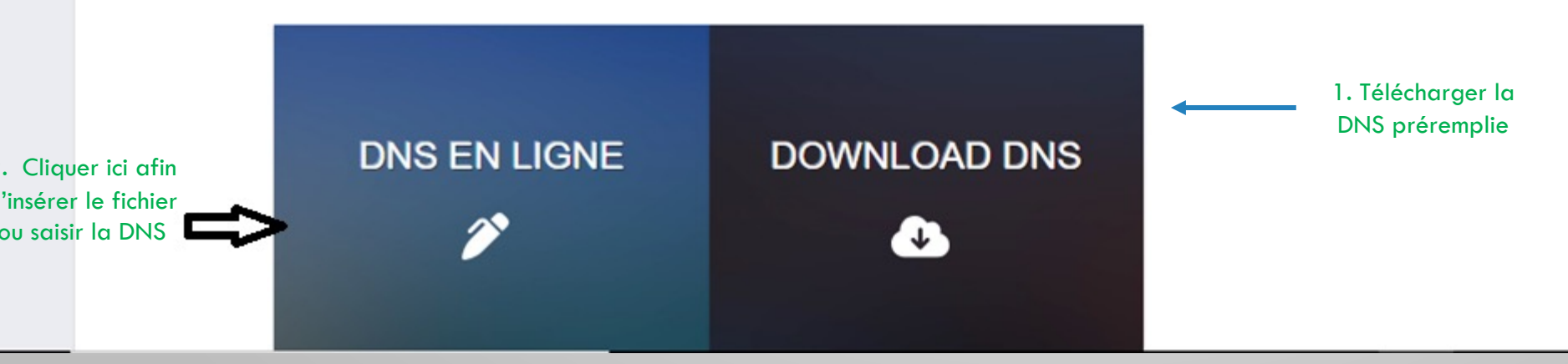

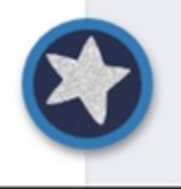

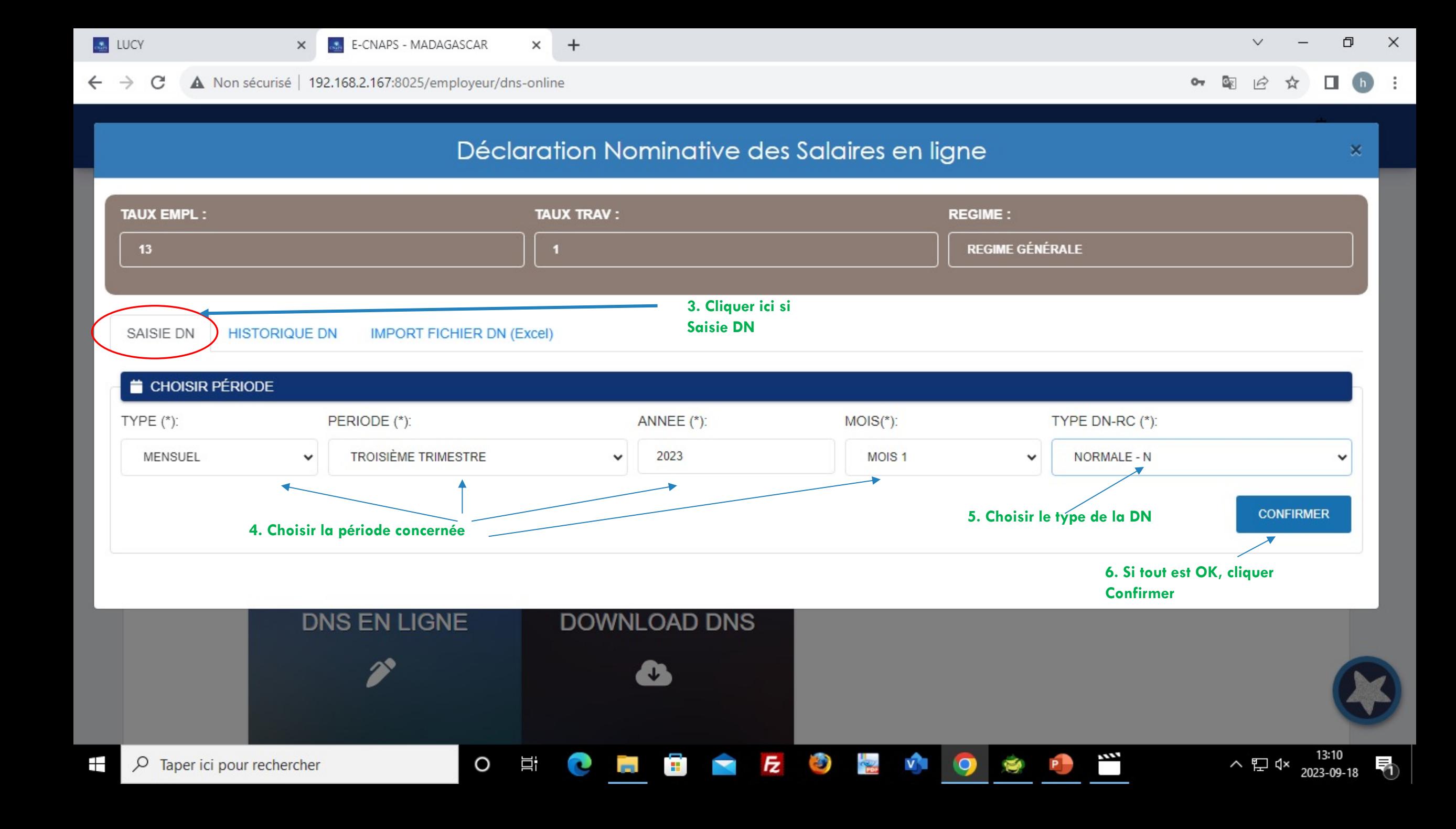

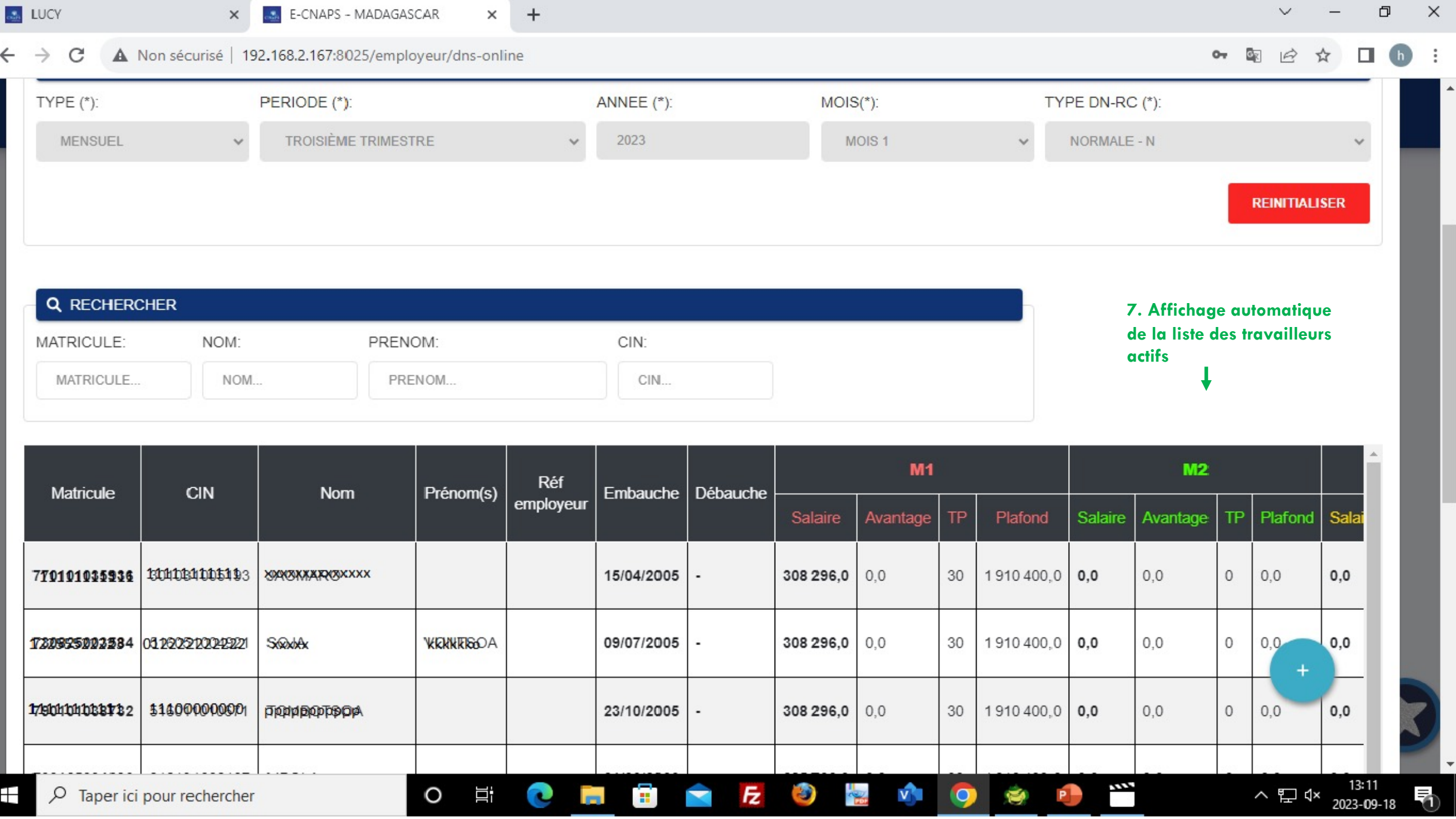

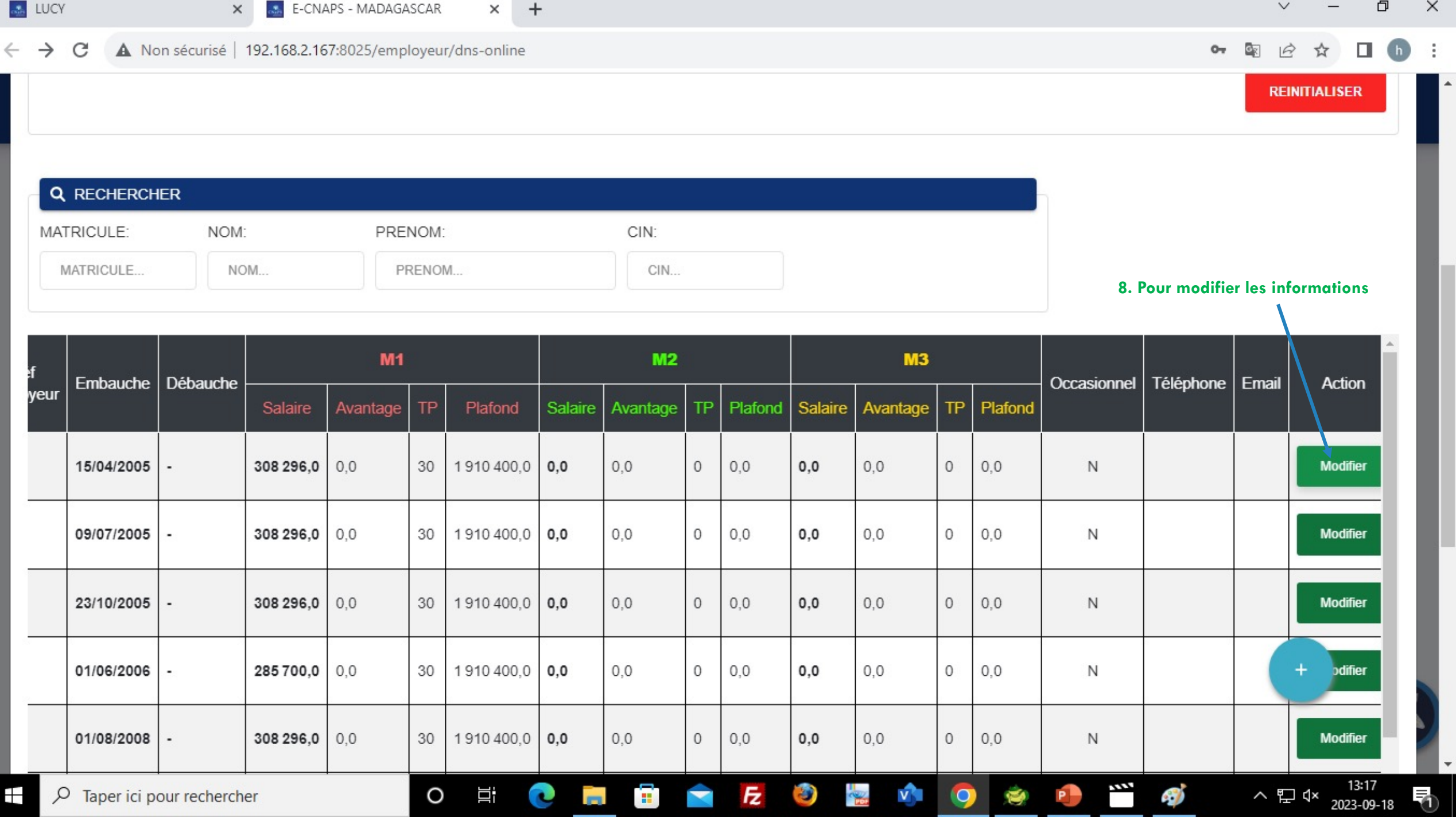

 $\leftarrow$   $\rightarrow$   $\mathbf{C}$   $\Delta$  Nonsécurisé | 192.168.2.167:8025/employcur/dns online

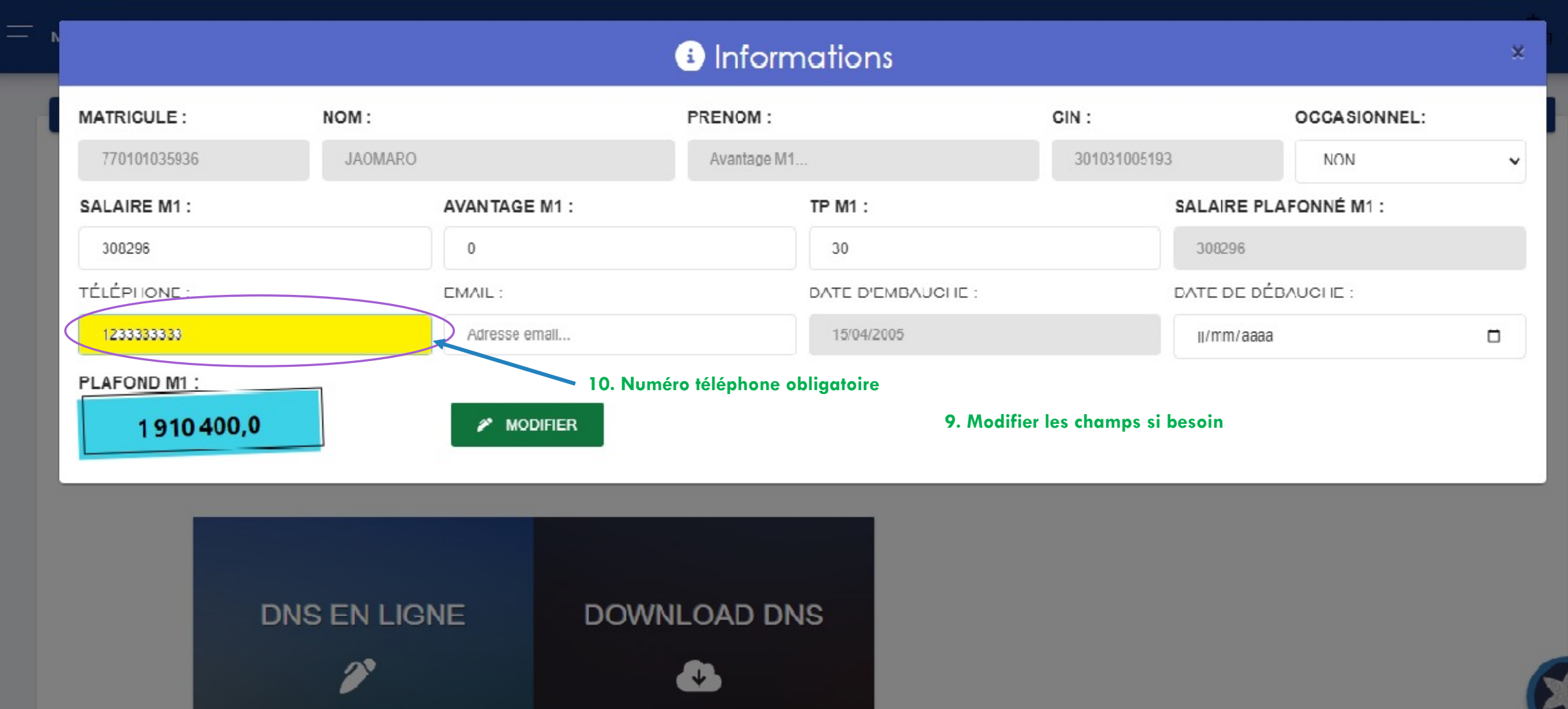

p  $\mathbf{x}$  $\sqrt{}$  $-$ 

● 图 12 ☆ □  $\frac{a}{a}$  $(h)$ 

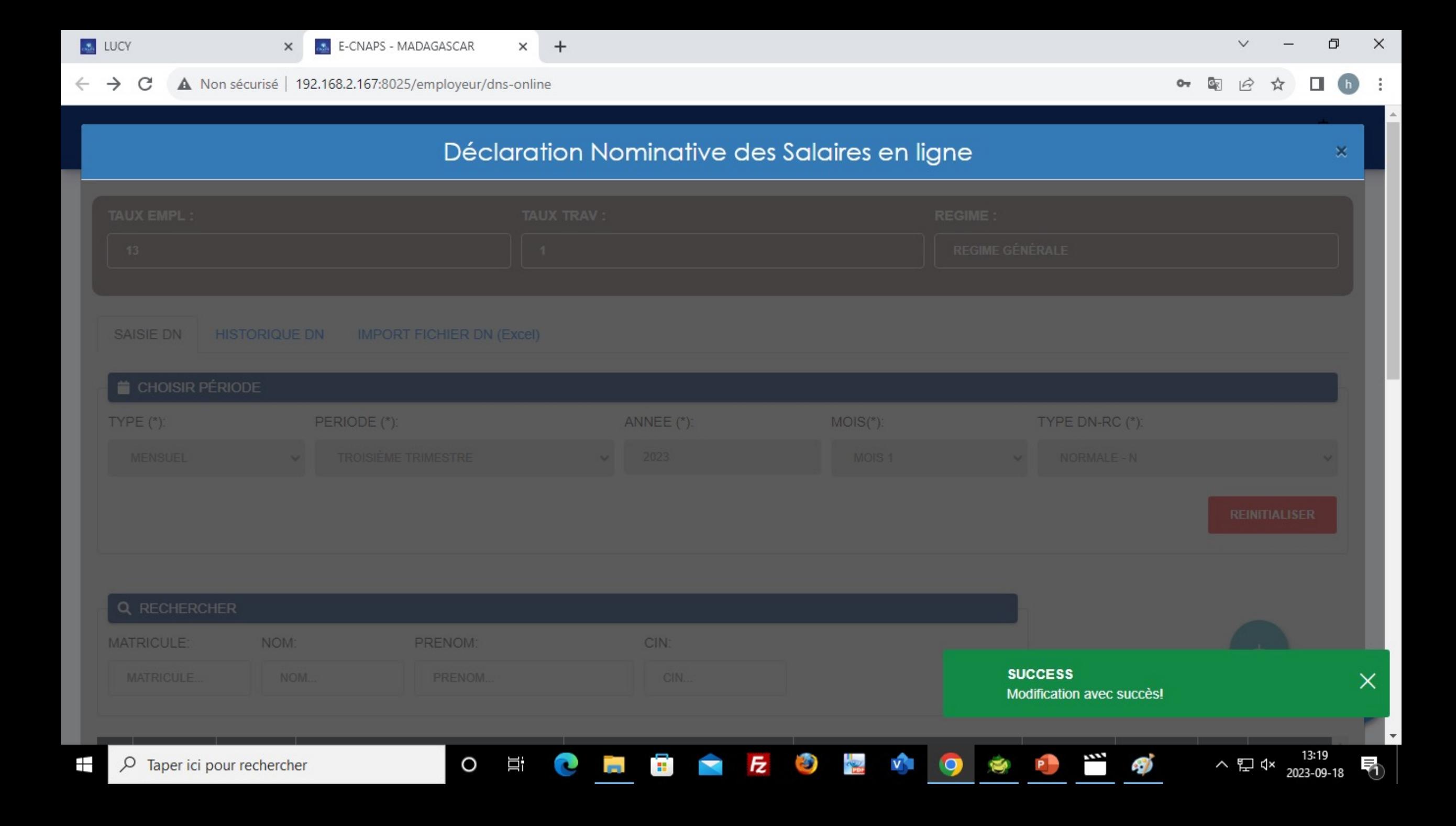

**REINITIALISER** 

#### Q RECHERCHER NOM: MATRICULE: PRENOM: CIN: MATRICULE... NOM... PRENOM...  $CIN...$  $\circ$  $23/10/2005$  -308 296,0 0.0 30 1910 400,0 0,0  $0.0$  $0,0$  $0,0$  $0,0$  $\circ$  $0,0$  $\mathsf{N}$ **Modifier**  $01/06/2006$ . 285 700,0 0,0 30  $1910400.000$  $0.0$  $\circ$  $0,0$  $0,0$  $0, 0$  $\circ$  $0.0$  $\mathsf{N}$ **Modifier**  $0,0$  $01/08/2008$   $\vert$  -308 296,0 0.0 30 1910 400,0 0,0  $0,0$  $\circ$  $0,0$  $0,0$  $\circ$  $0,0$  $\mathsf N$ **Modifier** 30 1910 400,0 0,0  $0,0$  $\circ$  $0,0$  $0,0$  $0,0$ **Modifier** 26/07/2010 -308 296,0 0.0  $30<sup>°</sup>$  $\circ$  $0,0$  $01/09/2010$  - $308296,0$  0.0 1910 400,0 0,0  $0,0$  $0,0$  $0,0$ **Modifier** 11. Pour ajouter un nouveau travailleur -Ajouter nouveau travailleur  $02/04/2012$  - $915528,0$  0.0 30 1910 400,0 0,0  $0,0$  $\circ$  $0,0$  $0,0$  $0,0$ **Modifier**

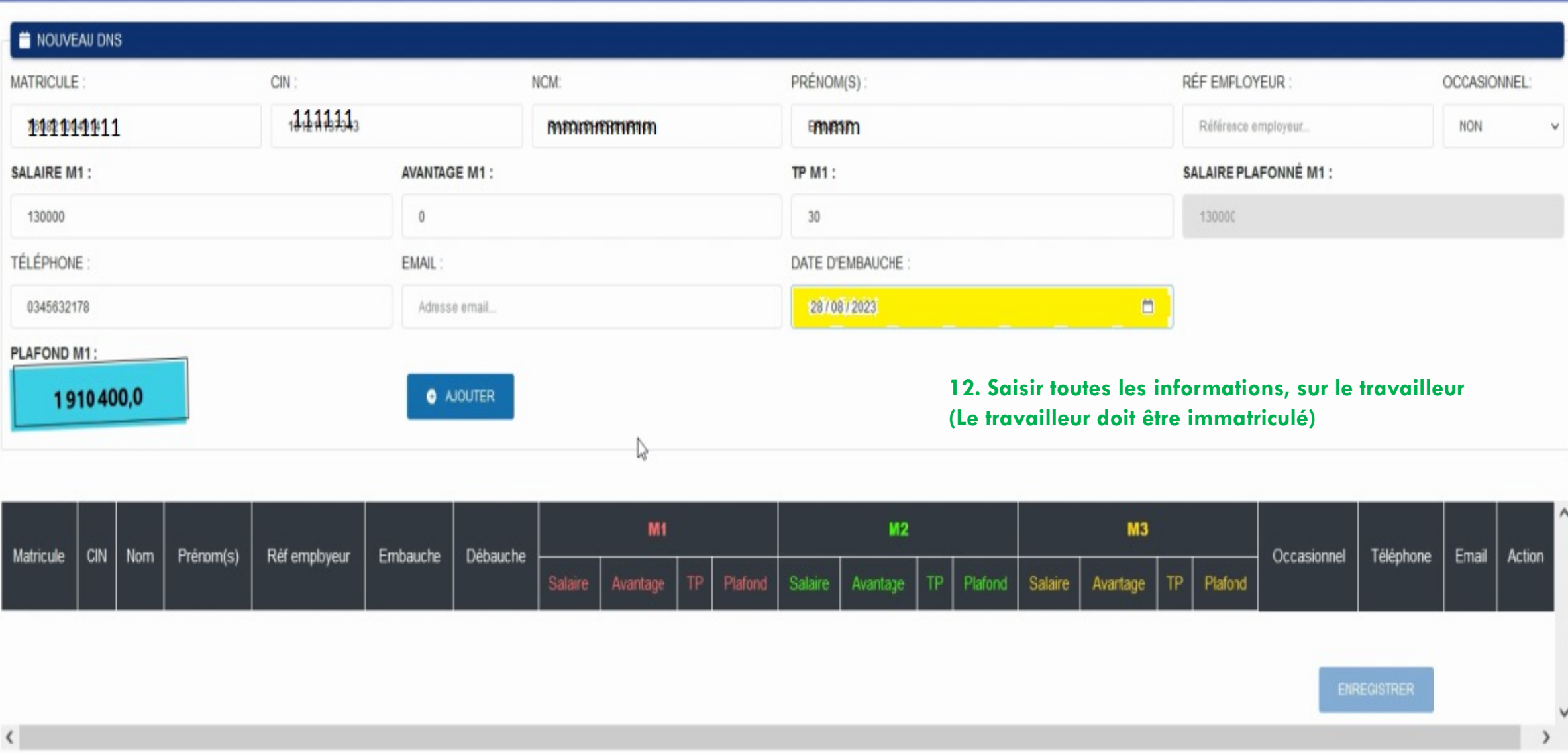

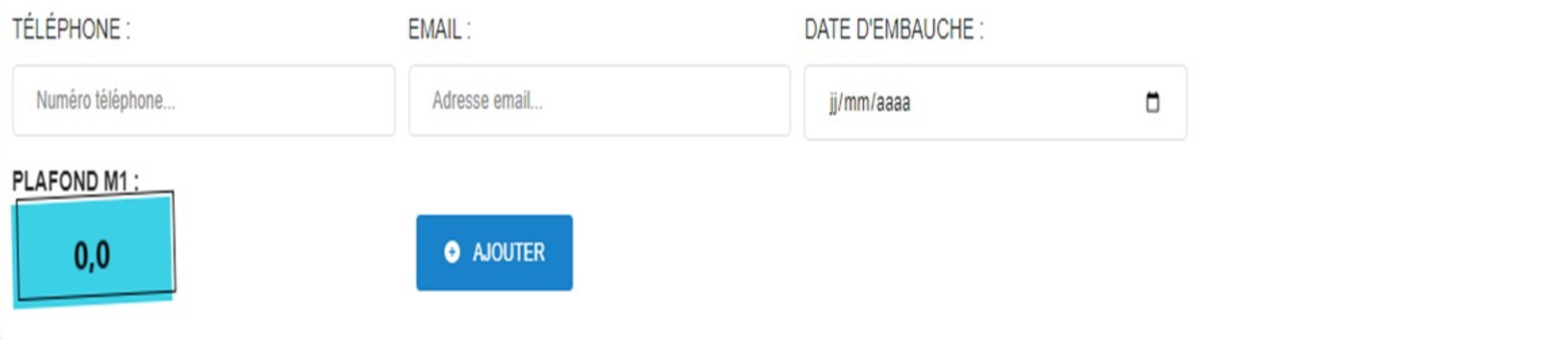

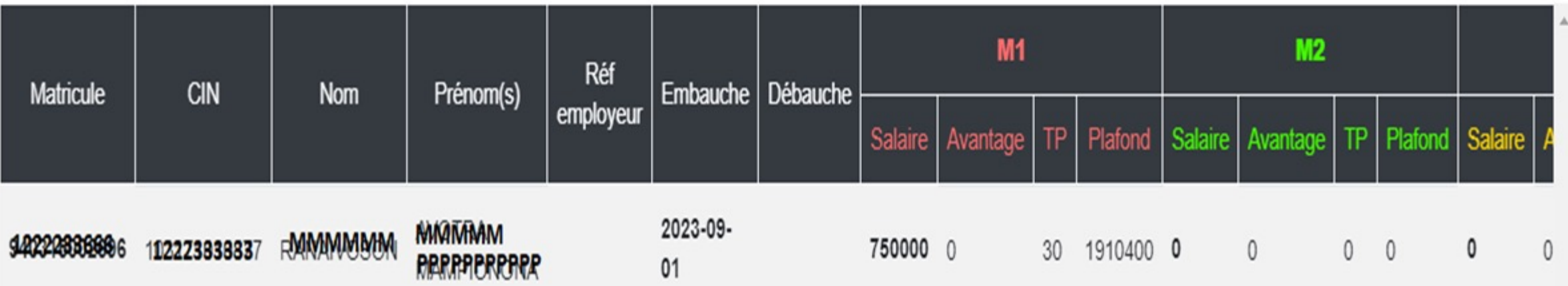

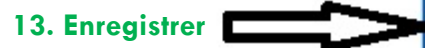

 $\blacktriangledown$ 

45.95

**ENREGISTRER** 

 $\mathsf{X}$  $\Box$  $\vee$ 

 $\frac{1}{2}$ 

×

₹

 $\bullet \bullet$   $\bullet$  $\Box$  $\vec{r}$  $(h)$ 

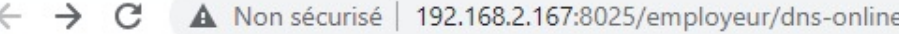

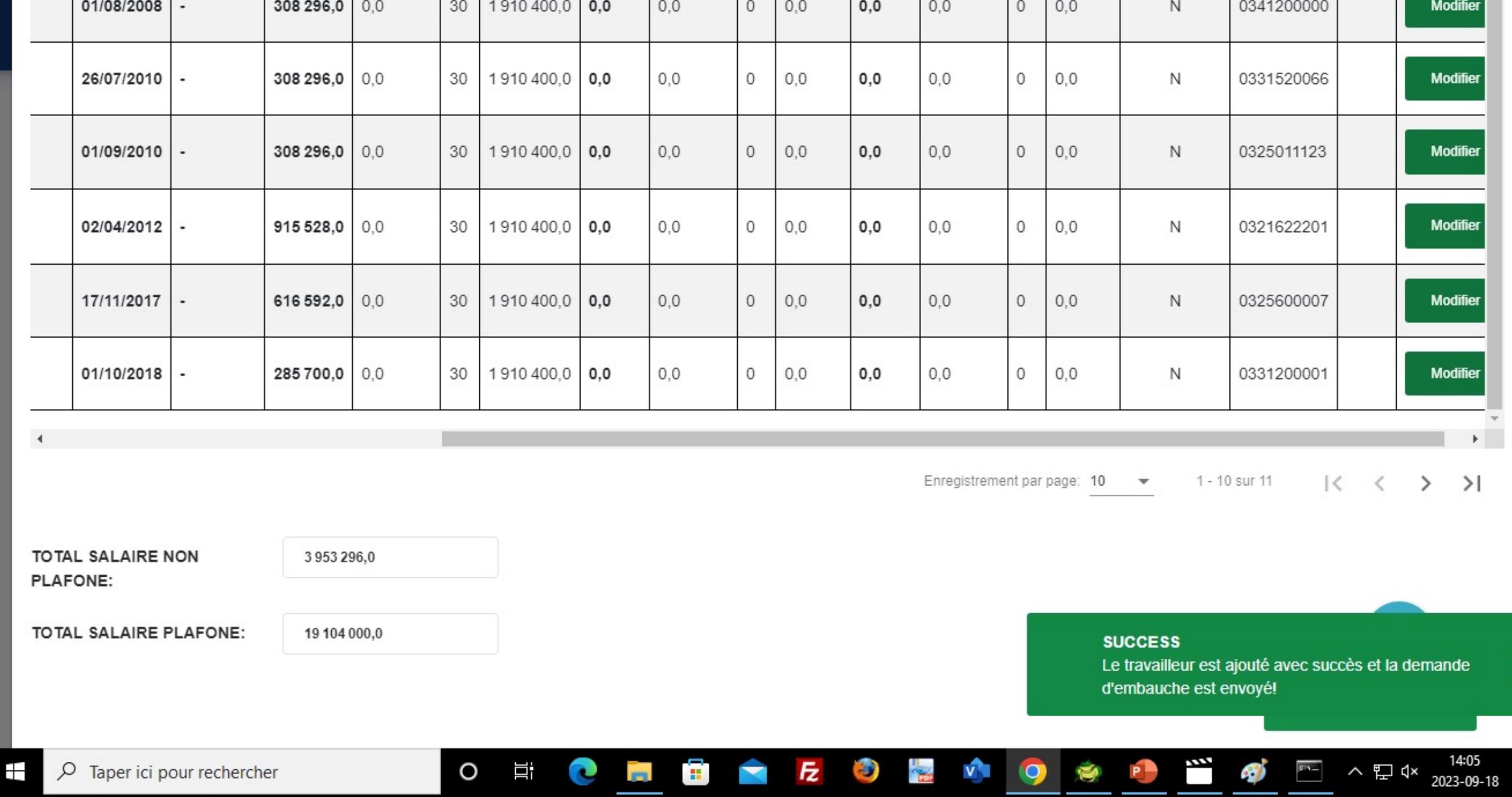

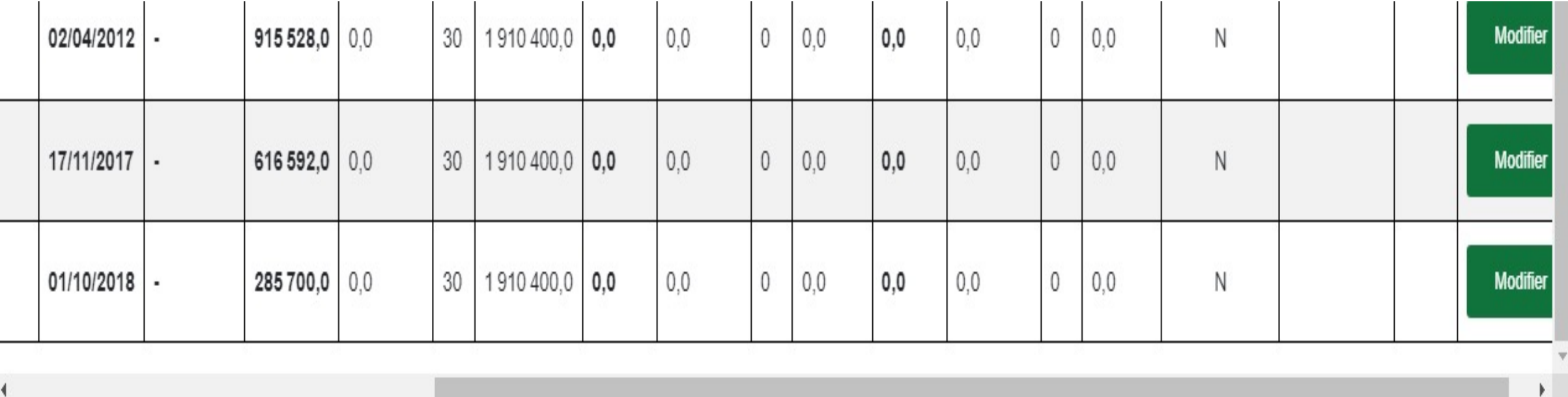

Enregistrement par page: 10  $\bullet$  1 - 10 sur 10  $\begin{array}{c|c|c|c|c|c} \ & \times & \times & \times \\ \ & \times & \times & \times \\ \ & \times & \times & \times \\ \ & \times & \times & \times \\ \ & \times & \times & \times \end{array}$ 

TOTAL SALAIRE NON  $_{\rm 0,0}$ PLAFONE:

TOTAL SALAIRE PLAFONE:

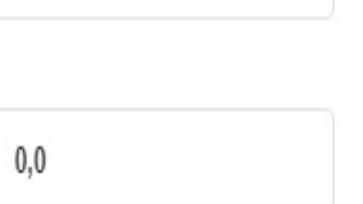

14. Enregistrer la déclaration de la Période

Ψ.

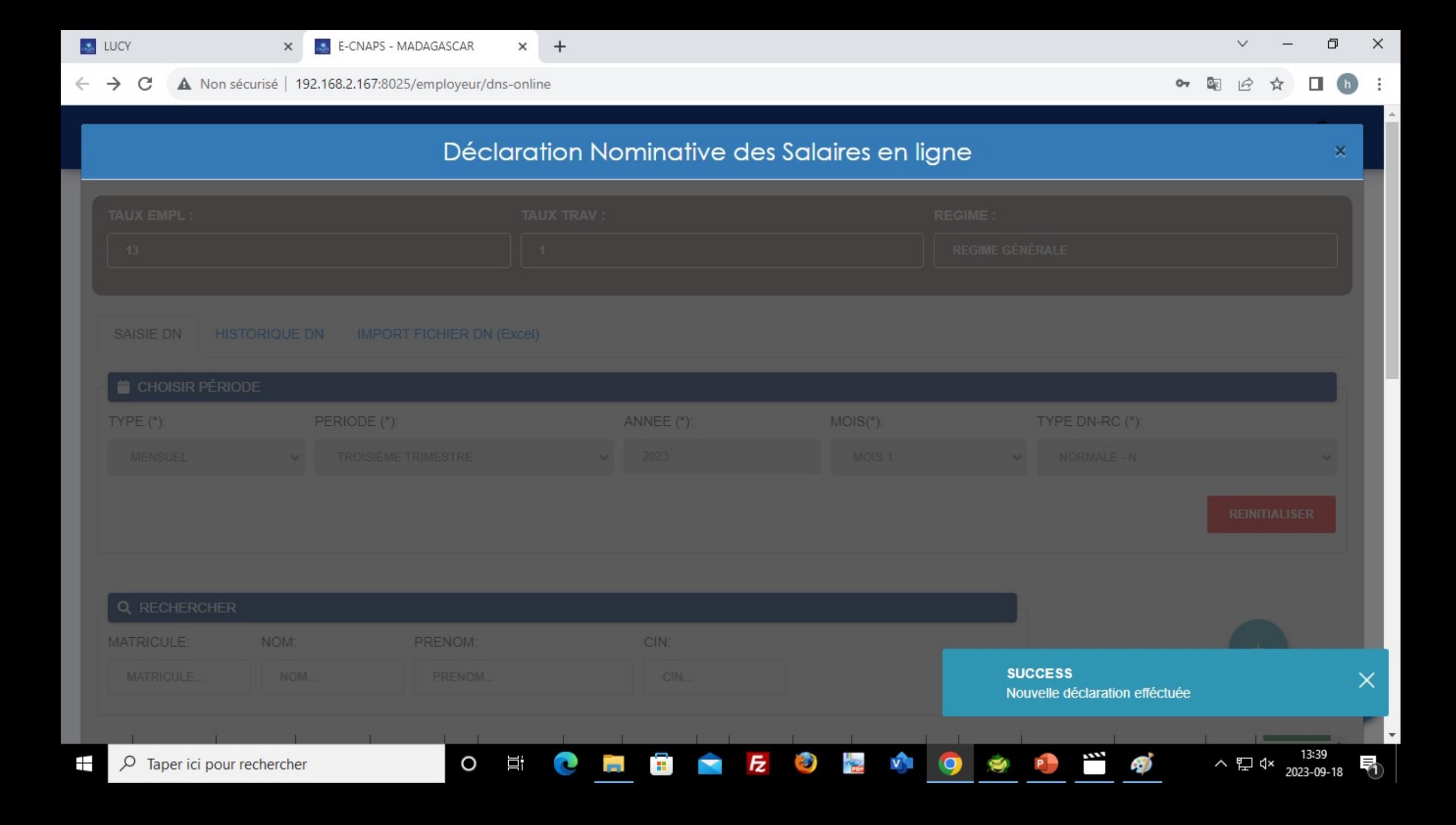

## **HISTORIQUE**

 $\times$ 

### **E DÉCLARATION NOMINATIVE DES SALAIRES EN LIGNE**

#### NOTE:

Il est à rappeler que même si vous parvenez à envoyer votre déclaration et recevez un accusé de réception via ce service, les conditions suivantes doivent être respectées:

La déclaration Nominative des Salaires doit être établie uniquement en EXCEL (.xls ou .xlsx) ou Open Office (.ods) et suivant le modèle visible dans la rubrique téléchargement :

- · Le fichier ne doit pas être bloqué par un mot de passe,
- Les champs N° CNaPS des travailleurs, CIN, Temps de présence, salaire du mois doivent être remplis.

L'ordre de virement ou le bulletin de versement doit être fourni en format PDF ou JPG ou JPEG. Il doit être bien lisible et comporter clairement la date apposée par la banque.

Le non respect de ces conditions rendra votre déclaration invalide et déclenchera les procédures de relance.

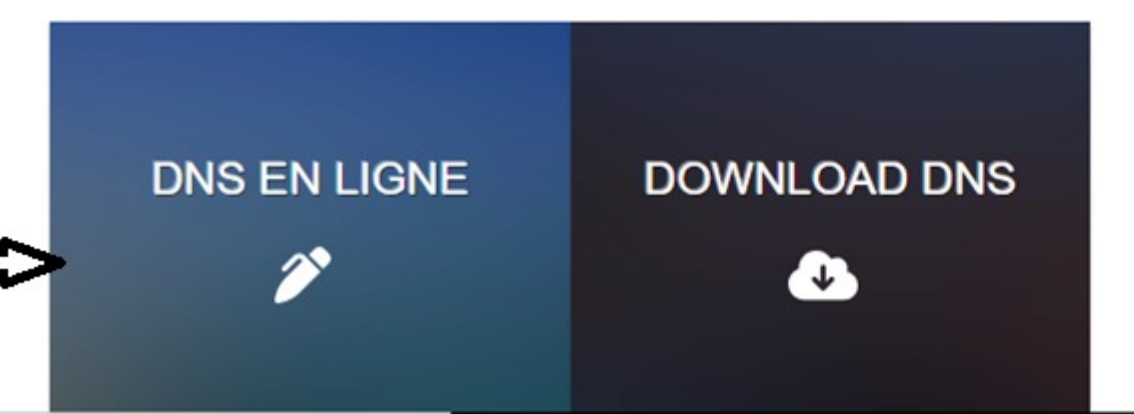

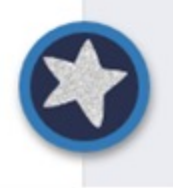

σ

 $O_T$ 

 $\mathbb{Z}_{\mathbb{Z}}$ 

 $\overrightarrow{P}$ 

**SAGIMEX** 

 $\times$ 

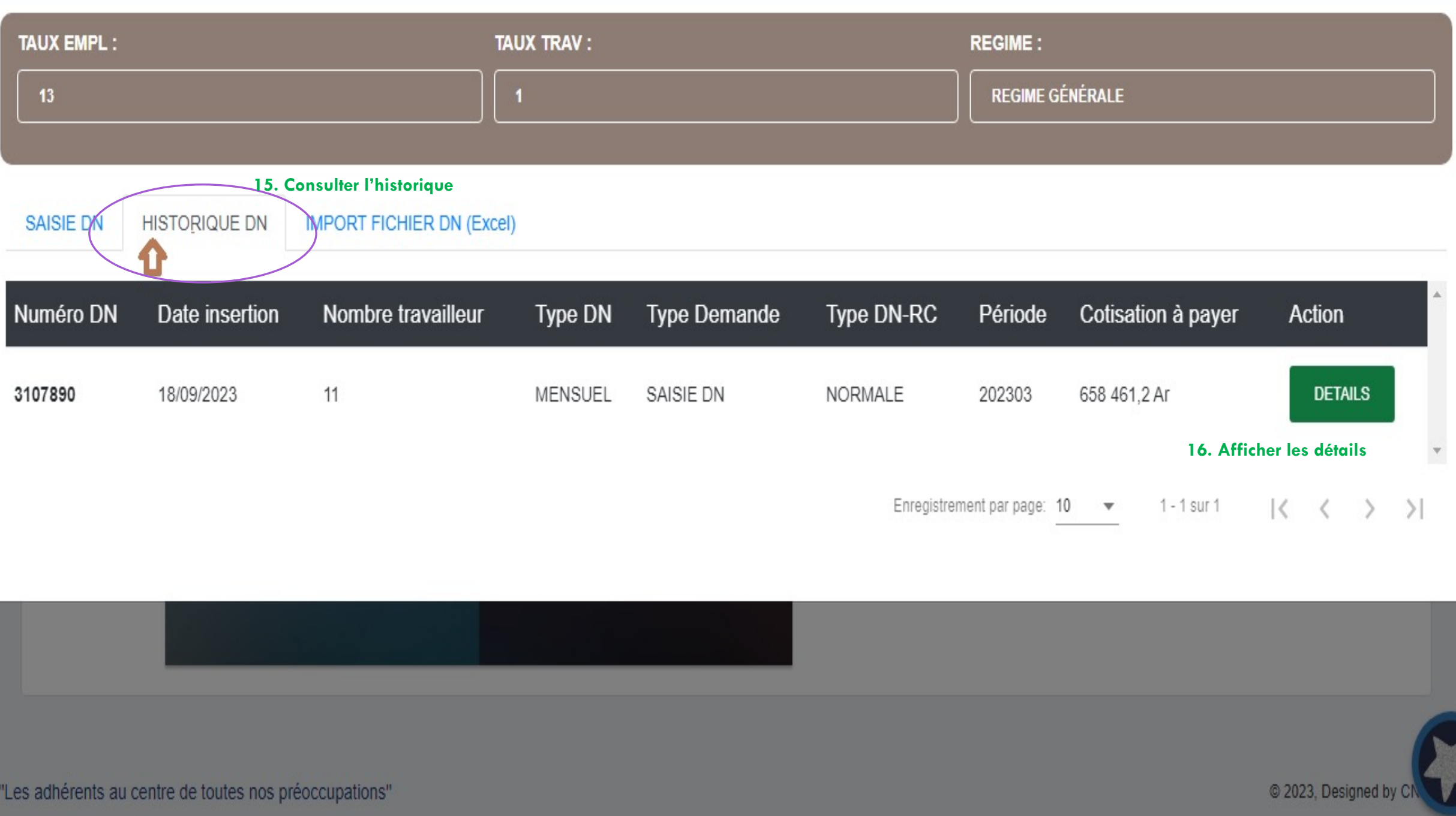

# Détails DNS

## Θ

I

## N° DN : 3107876

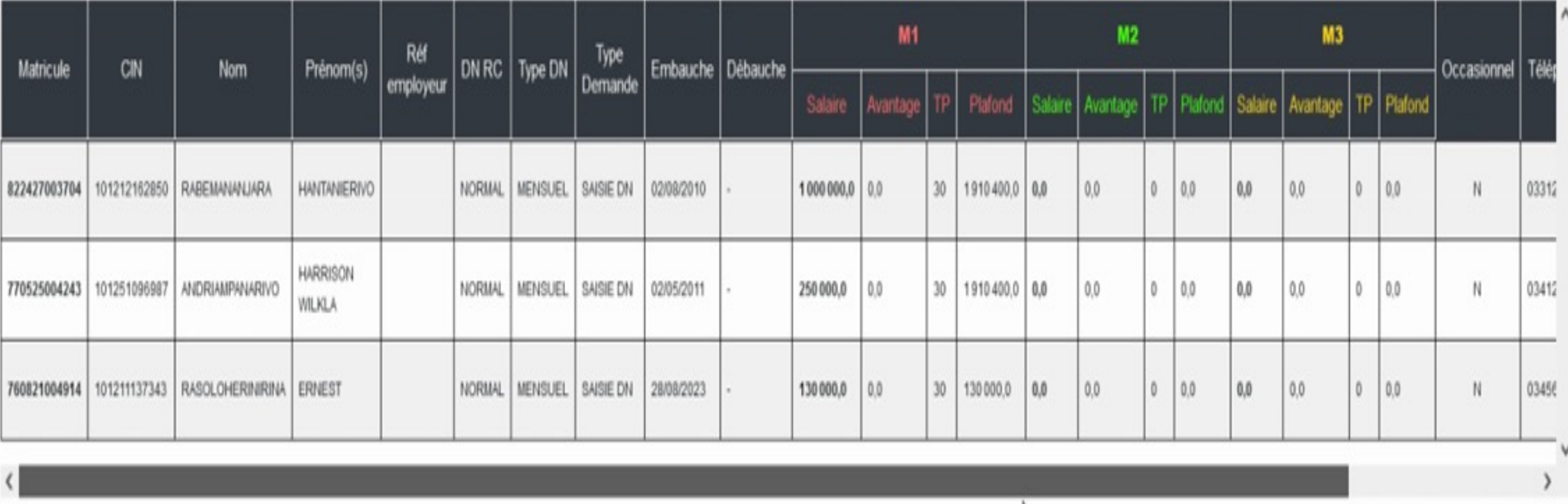

Ą

Enregistrement par page:  $10 - 8$ 

 $|\langle\quad\langle\quad\rangle\quad\rangle|$  $1 - 3$  sur  $3$ 

## **IMPORT FICHIER EXCEL**

 $\times$ 

### **E DÉCLARATION NOMINATIVE DES SALAIRES EN LIGNE**

#### NOTE:

Il est à rappeler que même si vous parvenez à envoyer votre déclaration et recevez un accusé de réception via ce service, les conditions suivantes doivent être respectées:

La déclaration Nominative des Salaires doit être établie uniquement en EXCEL (.xls ou .xlsx) ou Open Office (.ods) et suivant le modèle visible dans la rubrique téléchargement :

- · Le fichier ne doit pas être bloqué par un mot de passe,
- Les champs N° CNaPS des travailleurs, CIN, Temps de présence, salaire du mois doivent être remplis.

L'ordre de virement ou le bulletin de versement doit être fourni en format PDF ou JPG ou JPEG. Il doit être bien lisible et comporter clairement la date apposée par la banque.

Le non respect de ces conditions rendra votre déclaration invalide et déclenchera les procédures de relance.

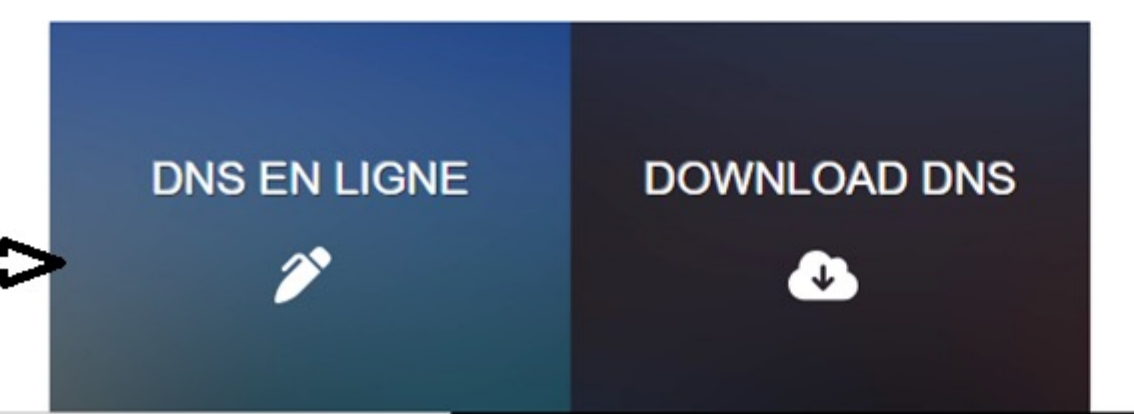

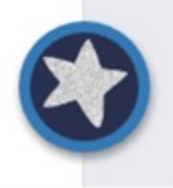

σ

 $O_T$ 

 $\mathbb{Z}_{\mathbb{Z}}$ 

 $\overrightarrow{P}$ 

**SAGIMEX** 

 $\times$ 

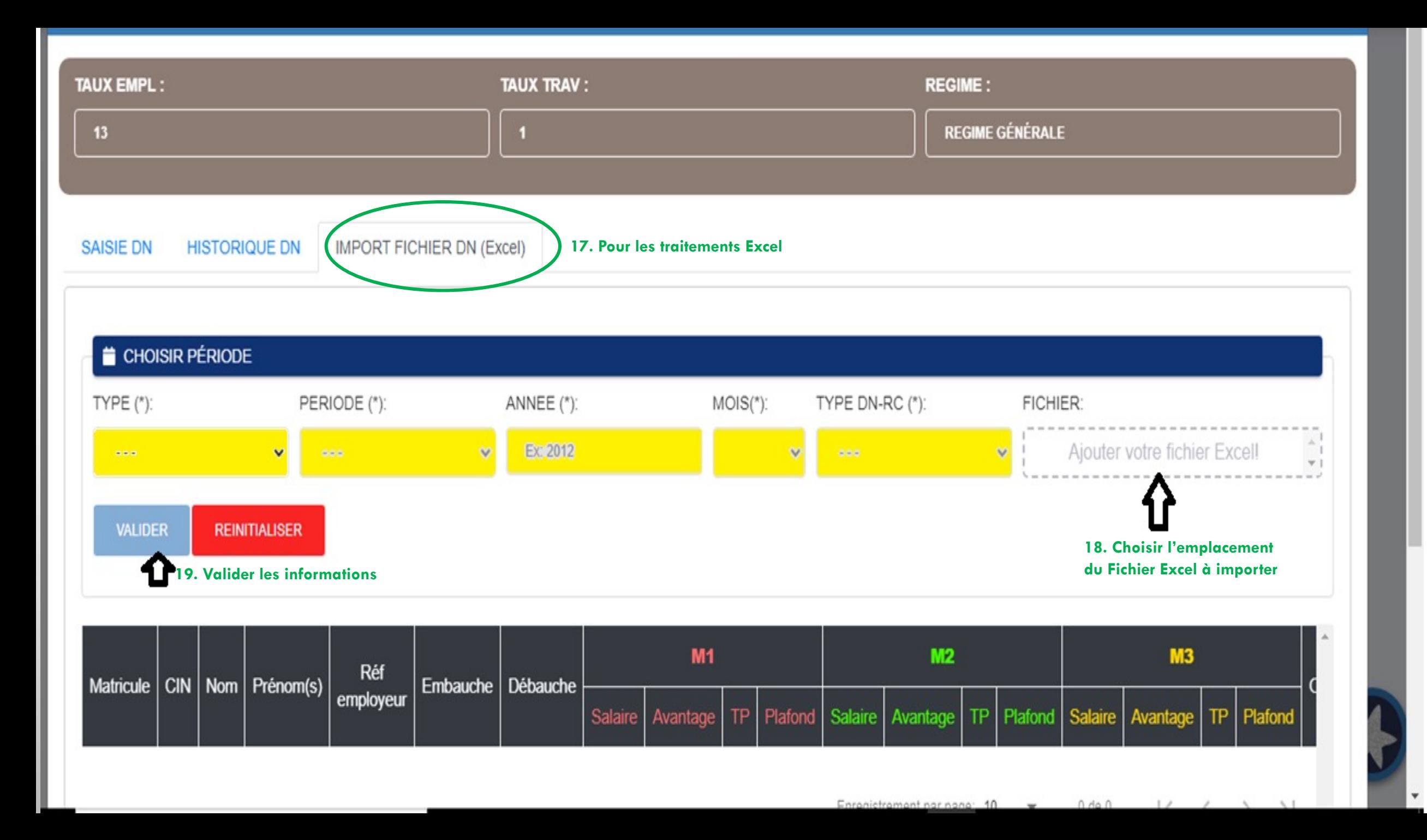

### Déclaration Nominative des Salaires en ligne

 $\leftarrow$ 

DN-EXTERNE

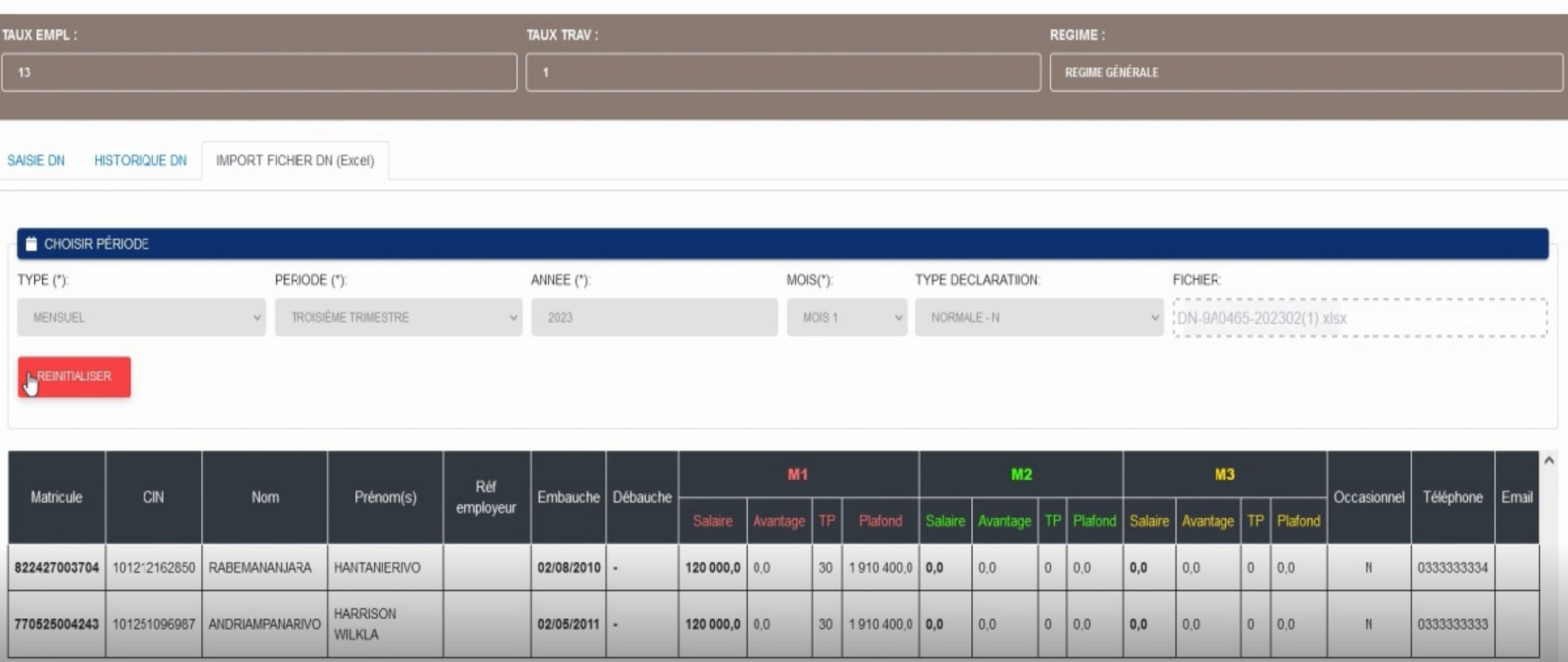

Enregistrement par page: 10 = 1-2 sur 2  $| \langle \langle \rangle \rangle |$ 

口

### Déclaration Nominative des Salaires en ligne

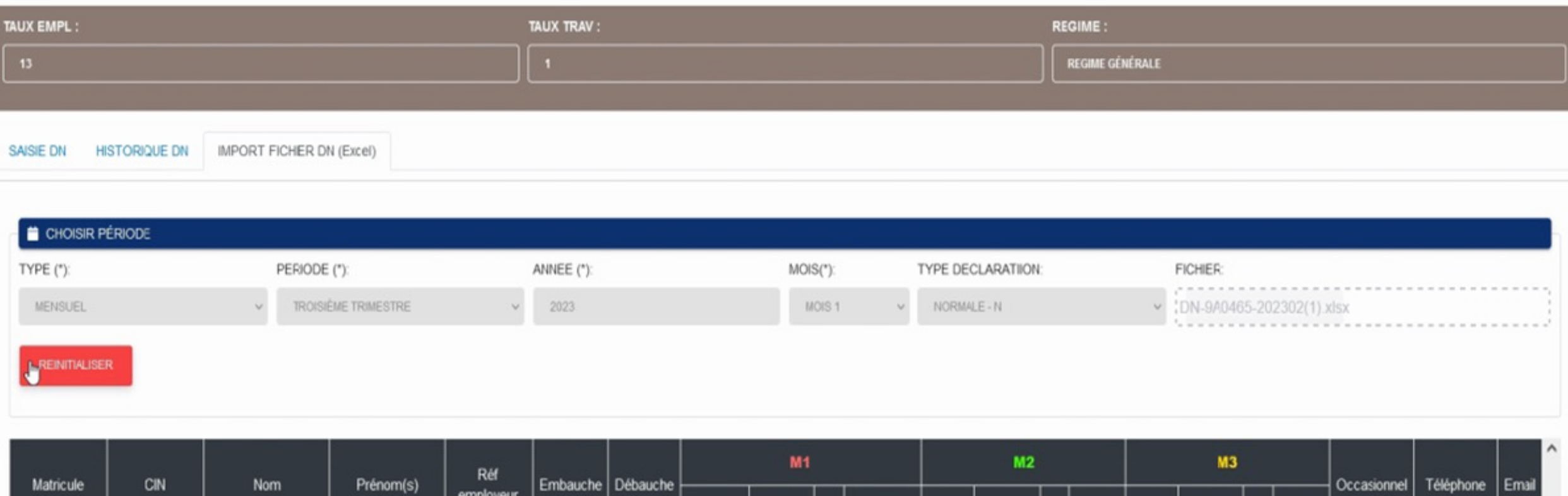

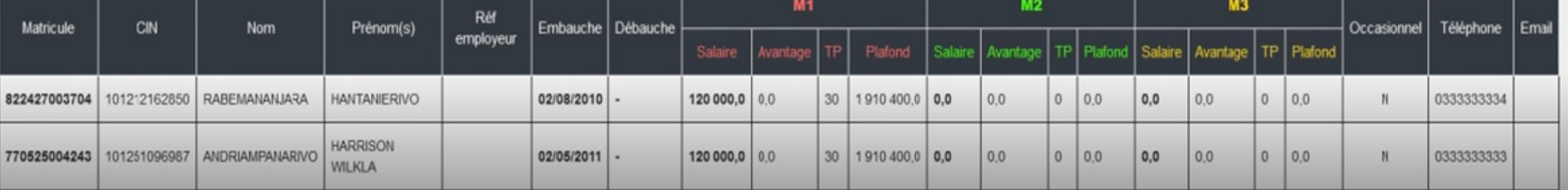

Enregistrement par page: 10  $\rightarrow$  1-2 sur 2  $|\langle \langle \rangle \rangle \rangle$  )

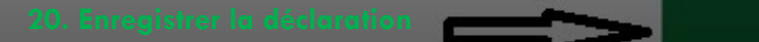

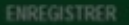